### Programovanie, algoritmy, zložitosť / ÚINF/PAZ1c

Róbert Novotný robert.novotny@upjs.sk 23.9.2009

## **Formality a byrokracie**

**PAZ1C** 

## • Teoretické cvičenie ("prednáška")

- $-$  streda, 18.05, ??
- Praktické cvičenia
	- štvrtok, ??:??, P3, Ib
	- štvrtok, ??:??, P4, Xib

Každý musí byť zaradený na jedno praktikum a jedno teoretické cvičenie!

#### • Všetky inštrukcie na http://ics.upjs.sk/~novotnyr/wiki/Java/PAZ1c

#### **• toto je tretí semester programovania** O od študenta sa očakáva

- znalosť základného procedurálneho
	- programovania

Vstupné vedomosti

· viem, čo je cyklus, podmienka, premenná, dátový<br>typ, metóda (procedúra, funkcia)

- mlžné predstavy o OOP
- -základné predstavy o programovacích technikách a algoritmoch
	- · rekurzia...

### Témy a motívy predmetu

- Pokročilé princípy objektovoorientovaného programovania
- · Oproti minulému roku väčší dôraz na dizajn a udržovateľnosť programov

- Zamerané na príklady z praxe
- · Programovací jazyk Java

### Požiadavky na hodnotenie

- · Účasť na praktických cvičeniach  $(30\%)$
- $\bullet$  Záverečný projekt (40%) nutná podmienka
- Dva testy: jeden v polovici semestra, druhý na konci (30%)
	- jedna možnosť opravy jedného testu

### Požiadavky na hodnotenie

· Extra požiadavka - domáca príprava

> Nejdůležitější: vlastní praxe Na přednáškách se nikdo nikdy programovat nenaučil

> > -- Filip Zavoral, MFF UK Praha

### And now...

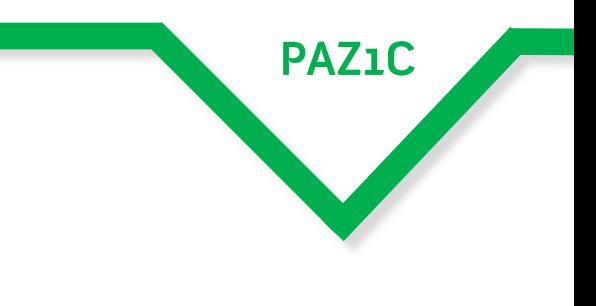

#### ...a teraz...

## Reálny príklad

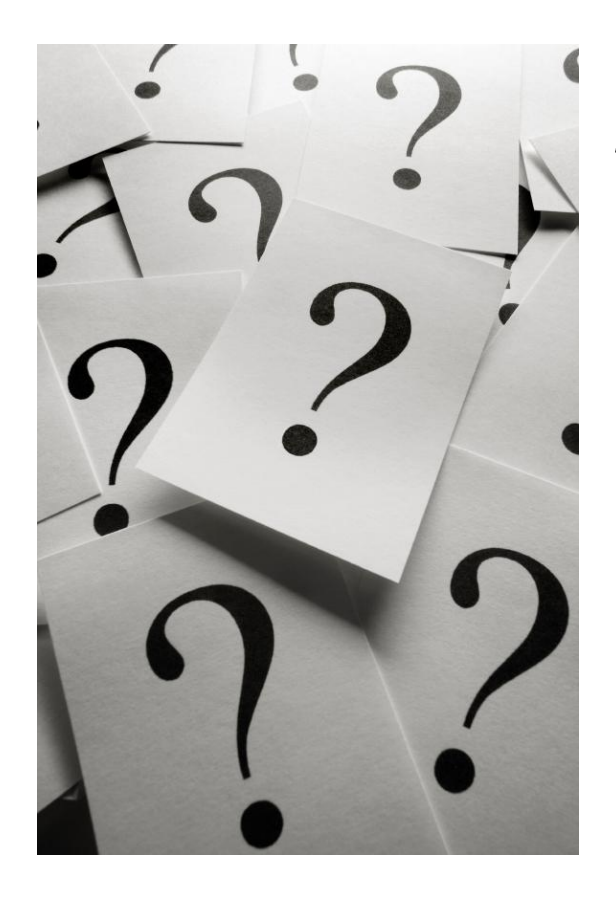

"Z textového súboru načítajte dáta o zamestnancoch a ich platoch. Zistite meno zamestnanca s najvyšším platom."

## Programovanie = dáta + algoritmy

**PAZ1C** 

### "Ako bude vyzerať algoritmus?"

- Načítaj riadok T.
- $2.$ Vytrieskaj z neho hodnotu pre plat
- 3. Pamätaj si priebežnú najväčšiu hodnotu platu a osobu, ktorá ju má
- Ak je hodnota na riadku väčšia ako 4. priebežná, aktualizuj priebežnú hodnotu a osobu
- Na konci vypíš meno.

### Programovanie = dáta + algoritmy

**PAZ1C** 

"Ako bude vyzerať algoritmus?"

Alebo inak, stručnejšie a jasnejšie, ale výpočtovo zložitejšie:

- načítaj riadky do nejakej štruktúry T.
- $2.$ zotried ju podľa platu
- vezmi prvú položku a vypíš 3.

### Programovanie = dáta + algoritmy

**PAZ1C** 

### "Ako budú vyzerať dáta?"

### Dohoda:

#### **data.txt** Don Fitzgerald-Kennedy 1000 Peter Spielberg 7650

· vhodná reprezentácia dát ušetrí čas a sprehľadní kód

- **máme riadok, teda osobu a jej plat**
- Chápad č. 1: osoba s platom je String.
	- -ak treba zistiť hodnotu platu, vysekáme príslušný podreťazec, prevedieme na číslo...

**PAZ1C** 

**data.txt**

Don Fitzgerald-Kennedy 1000 Peter Spielberg 7650

## Ako reprezentovať dáta? String

- **String (retazec) je veľmi** užitočná štruktúra
- Má neobmedzenú kapacitu
- Dá sa doň napchať všetko čísla, znaky, hocičo
- · Dá sa na ňu dívať ako na pole (pole znakov)
- Každý objekt možno reprezentovať ako String

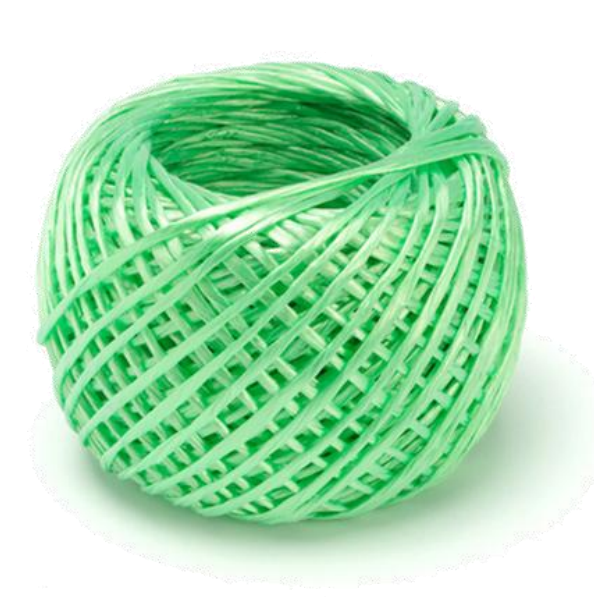

### Ako reprezentovať dáta? String

- Lenže nejeden programátor podľahne kúzlu a začne používať Stringy na všetko
	- "Veď typová kontrola ma zdržiava!"

void zaevidujOsobuDoSystému(String osoba) void porovnajDveMatice(String m1, String m2) void upravTelefón(String predvoľba, String číslo) String dajRodnéČíslo(String menoAPriezvisko)

### Ako reprezentovať dáta? String

## String používame len na to, na čo boli určené!

- Postupnosť znakov: slová, vety bez štruktúry.
- · Ako dočasné úložisko pre dáta, ktoré sa o chvíľu spracujú do štruktúrovanej podoby...
	- načítavam riadok do Stringu, o chvíľu ho spracujem
- …alebo sa konvertujú na správny typ
	- získam reťazec z textového políčka a hneď ho prevediem na číselný typ

**PAZ1C** 

**Onápad č. 2: osoba s platom je** trojprvkové pole

- -v prvom prvku je meno
- -v druhom priezvisko
- $-v$  tretom plat

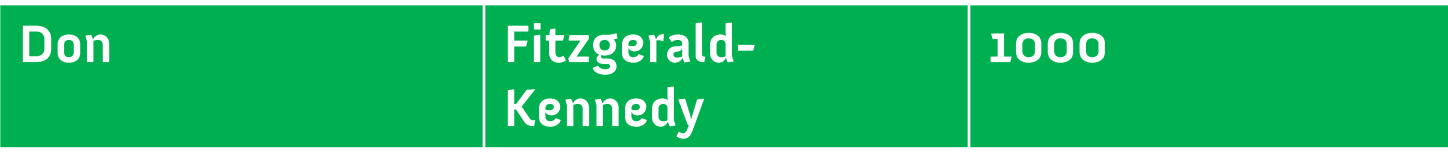

• Lenže akého typu má byť pole? • Potrebujeme typ, ktorý obsiahne aj meno, aj číselný plat

**PAZ1C** 

String[]  $osoba = new String[3];$ 

- •lenže plat ako String?
	- -sme pri predošlom probléme
		- · vždy, keď chceme robiť s platom osoby, musíme vykonať typovú konverziu

### · Pole má ďalší folklórny problém

### Indexy polí sú magické čísla.

```
String[] osoba = new String[3];
\text{osoba}[0] = \text{"Don"}osoba[1] = "Fitzgerald-Kennedy";
\text{osoba}[2] = "1000"
```
## **...** o tisíc riadkov neskôr....

void vypíšPlat(String[] osoba) { System.out.println("Plat: + osoba[3]);  $\}$ 

,,a plat je v treťom políčku"

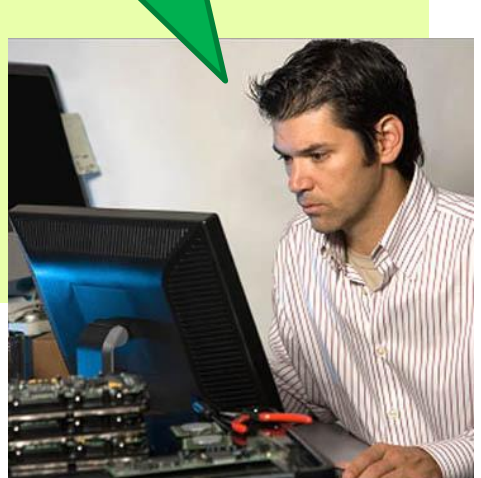

## **•** výnimka ArrayIndexOutOfBoundsException -lebo sme vyleteli z rozsahu poľa

- · Iný problém:
	- ... o dva roky neskôr
	- "Ľudia, odteraz je v dátach vymenené priezvisko s menom!"
- Môžeme prepisovať všetky indexy a modliť sa, že sa nepomýlime.

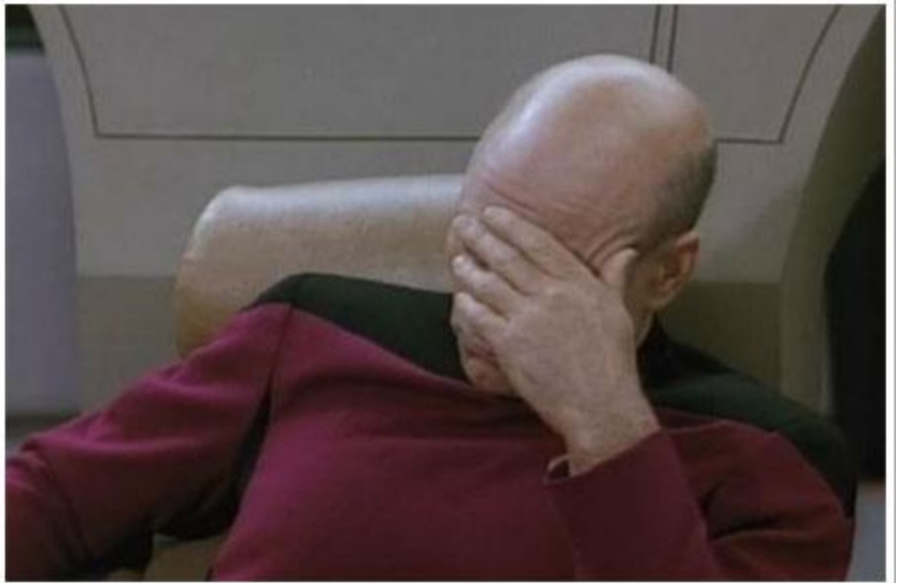

**PAZ1C** 

• Ako to riešiť v prípade núdze? – Konštanty!

public static final int **INDEX** MENA =  $\theta$ ; public static final int INDEX PRIEZVISKA = 1; public static final int INDEX PLATU = 2;

```
...
void spracuj(String[] osoba) {
  System.out.println(osoba[INDEX_MENA]);
}
```
**PAZ1C** 

## Onápad č. 3 (pre zdatných v kolekciách): osoba bude položka v mape

Map<String, String> osoby = new HashMap<String, String>(); osoby.put("Madonna", "22000");

**Omapa však nedáva žiadne extrémne** výhody

-akurát vieme rýchlo vyhľadávať podľa mena

**PAZ1C** 

· ale to nám netreba

-rovnako nie je robustná voči zmenám

**PAZ1C** 

# Onápad č. 4: osoba s platom je trieda s troma inštančnými premennými!

- -meno: String
- -priezvisko: String
- $-\text{plat: int}$

```
Osoba.java
class Osoba {
  String meno;
  String priezvisko;
  int plat;
\}
```
· jasne vidíme, ktoré inštančné premenné máme k dispozícii a ako sa volajú

**PAZ1C** 

- typová kontrola!
- · automatické dopĺňanie v Eclipse!
- · prehľadné názvy metód využívajúcich triedu

vypíš (Osoba cvičiaci) { System.out.println(cvičiaci.meno);  $\}$ 

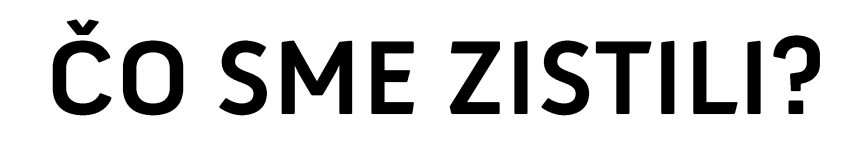

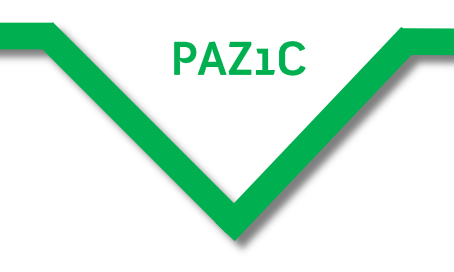

## Triedy sú úložiskom dát

**PAZ1C** 

• Na triedy sa môžeme dívať ako na štruktúrovaný dátový typ

- dátové typy v Jave sú primitívne

- · int, boolean, všetky tie, čo sa píšu malými písmenami
- · obsahujú jeden druh dát
- -štruktúrované (triedy)
	- · pozostávajú zo zložiek primítívnych alebo štruktúrovaných typov

## Triedy sú úložiskom dát

- Reálny príklad na rekurziu!
	- -,To iterate is human, to recur divine!"
	- -,Rekurzia je definícia pomocou seba samého!"

- Krok 1: primitívny typ je int, boolean...
- · Krok 2: štruktúrovaný typ pozostáva zo zložiek
	- a) bud jednoduchého typu
	- b) alebo štrukturovaného typu

- Triedy z predošlého príkladu nemajú metódy – nesú len dáta
	- -, sú degenerované"
	- DTO (,, data transfer object") objekty na prenos dát
	- $-$  VO (,, value object") objekt s hodnotou
- V iných programovacích jazykoch existujú pre takéto triedy samostatné typy

### Struct a record

**PAZ1C** 

```
jazyk C
struct Osoba {
  char meno[8];
  char priezvisko[32]; 
  int plat;
}
struct Osoba cvičiaci;
cvičiaci.plat = 10;
```
### **Pascal/Delphi**

type TOsoba = record meno:string; priezvisko:string; plat:integer; end;

var cvičiaci:TOsoba; cvičiaci.plat := 10

Onetreba vytvárať inštancie

### Degenerované triedy v Jave

- Ov Jave neexistuje ani struct, ani record
- ·je to dizajnérsky zámer, aby sa zachovávala jednoduchosť
- Odrobná nevýhoda: musíme vytvárať inštancie

```
Osoba o = new Osoba();
o.meno = "Don";
o.priezvisko = "Fitzgerald-Kennedy";
o.plat = 100;
```
# Iný, filozofický pohľad na objekty

# · prirodzený pohľad

- · objekty sú všade naokolo
	- -študent(i), prednášajúci, tabuľa,
	- -počítač, vypínač, strom,
	- -chlap, hrdina, dub, stroj...

rád stínam binárne stromy (a iné objekty)

## Filozofický pohľad na objekty

• zamyslime sa nad objektom:

- -o čom má objekt vedomosti (stav)
- aké činnosti dokáže vykonávať
- **Opríklad: vypínač** 
	- -stav: je zapnutý/vypnutý
	- -činnosti: dokáže sa (= dokážeme ho) zapnúť a vypnúť

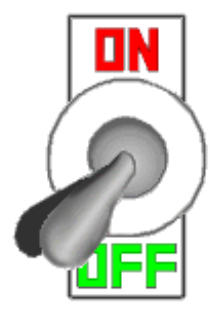

# Filozofický pohľad na objekty

## • príklad: empétrojka

- stav:
	- $\cdot$  má názov
	- · má interpreta
	- · má dĺžku
	- · veľkosť dátového toku (128 kbps, 190 kbps...)

em pé három

- schopnosť:
	- · dokáže sa prehrať
	- dokáže sa preniesť do MP3 walkmana™

# Triedy, objekty a inštancie

• trieda: predstavuje koncept, resp. pojem

**PAZ1C** 

Rum?

· príklad: pes

- · čo majú spoločné všetky psy
- · aký je koncept "psovitosti". Dohodnime sa:
	- 4 nohy, chvost, chlpy
	- breše

Komissar

Java?

# Triedy, objekty a inštancie

**• trieda:** všeobecný abstraktný pojem

- Pes: 4 nohy, chvost, chlpy, breše
- · objekt: konkrétny hmatateľný objekt spĺňajúci podmienky danej triedy:
	- Rex, Ariel Hviezdička, Lajka
- trieda je predlohou pre inštancie
	- pojmy objekt a inštancia sa zamieňajú

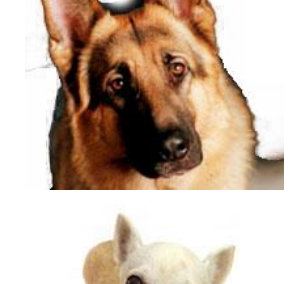

**PAZ1C** 

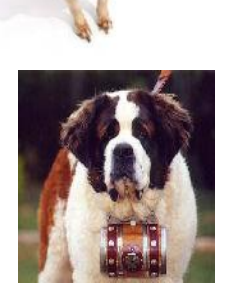

#### "Rex je inštancia triedy Pes" alebo "Rex je objekt typu Pes"

● trieda vs. objekt

- · definícia vs. príklad
	- def: bodom nazývame usporiadanú dvojicu  $(x, y)$ ...

 $-$  príklad:  $A = (2, 3)$ 

- · abstraktný pojem vs. konkrétna vec
- · slovo v slovníku vs. obrázok
- tlačivo vs. dáta v ňom

# **Triedy**

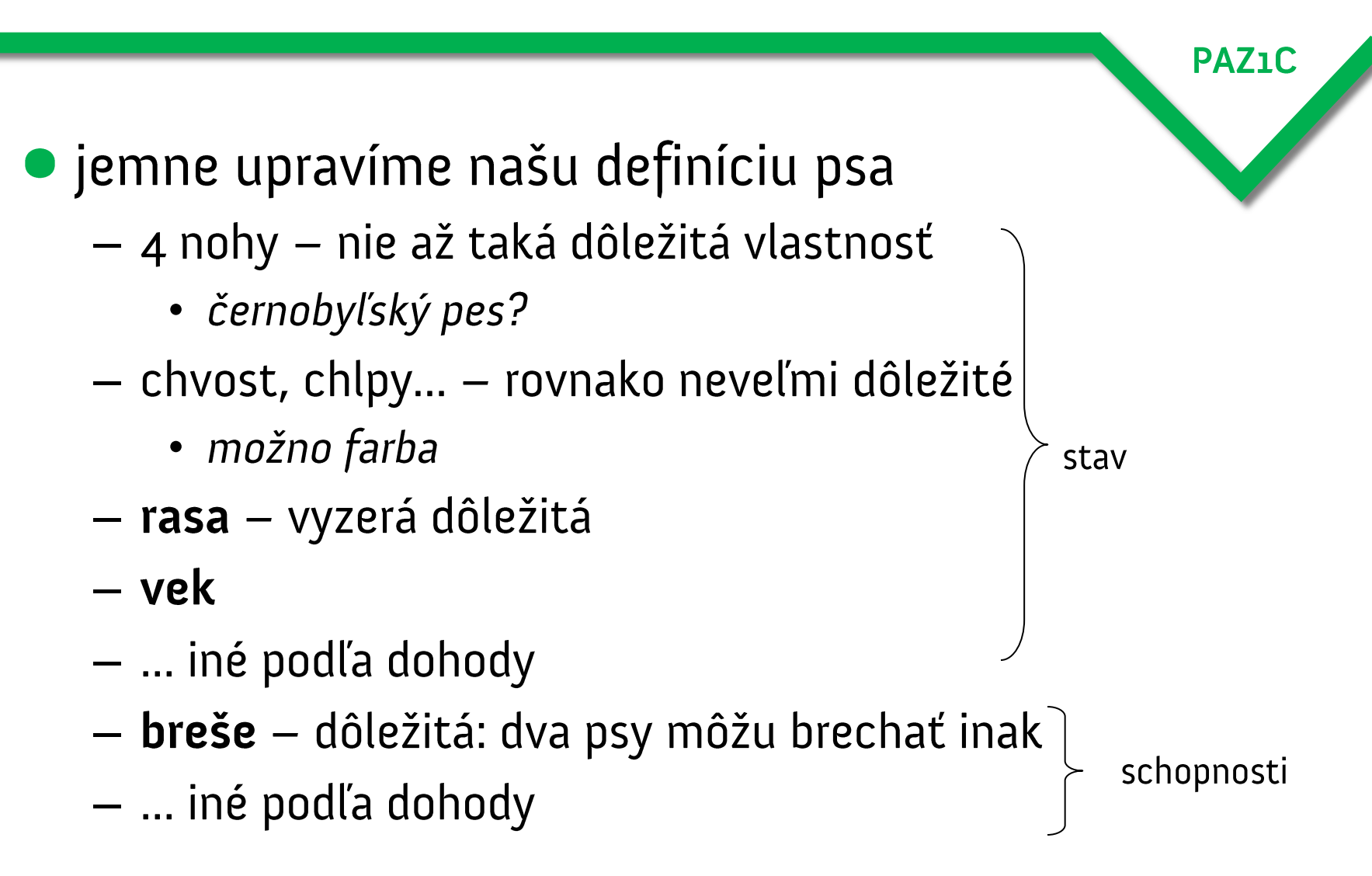

# **Triedy**

class Pes { String rasa; float vek;  $\}$ 

· stavové premenné · každý pes má rasu · každý pes má vek • definujeme vlastný dátový typ Pes

- · stav (o čom má objekt vedomosti) je reprezentovaný v stavových premenných (alias inštančné premenné, alias *fields*)
- · o tom, ako sa zapíše to, čo objekt dokáže, viac neskôr

### Pôrod psa (vytváranie inštancie)

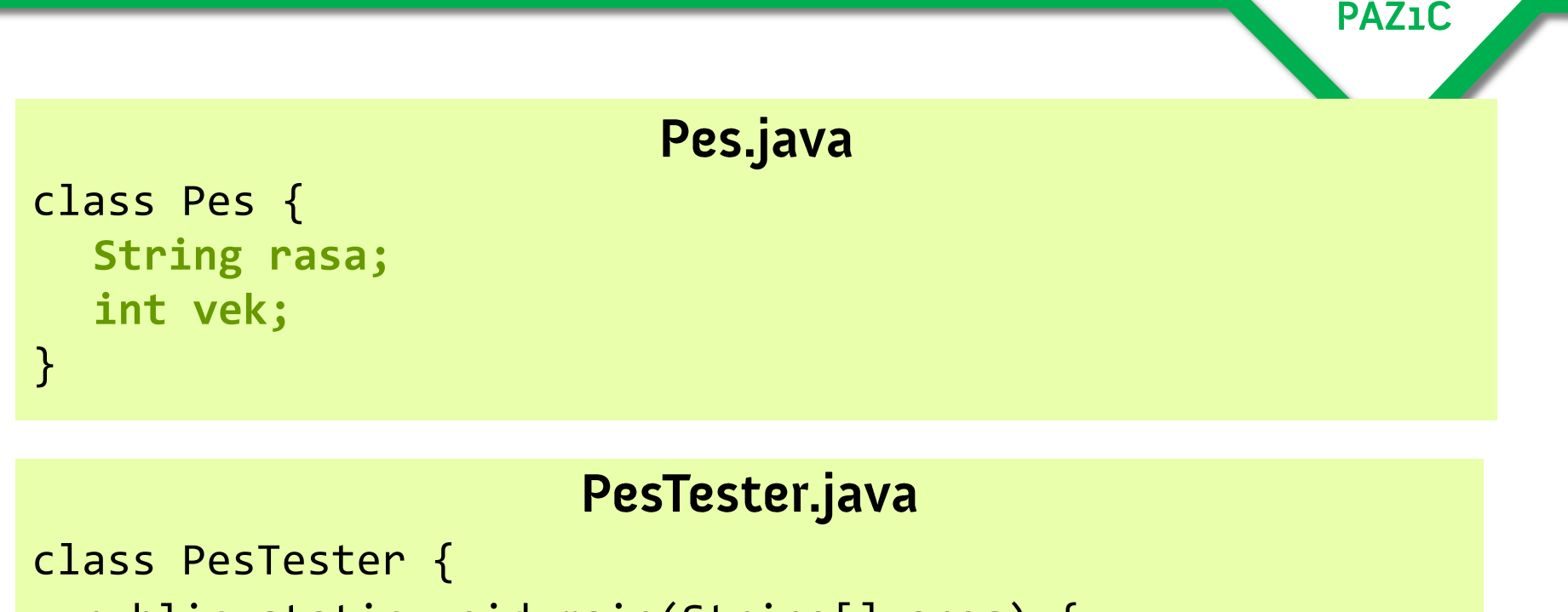

```
public static void main(String[] args) {
  Pes dunčo;
  dunčo = new Pes();
```
}

}

### Načo dva súbory?

```
Pes.java
class Pes {
  String rasa;
  int vek;
  public static void main(String[] args) {
    Pes dunčo = new Pes();
\}
```
· dva súbory rozdeľujú aplikáciu na "aplikačnú logiku" a<br>"používateľské rozhranie" (testovaciu časť)

- v našej smiešnej aplikácii je to zbytočné, ale je to zárodok filozofie unit testov
- · triedu Pes je zároveň možno priamo recyklovať v iných projektoch bez nutnosti mazať "testováciu logiku"

## Pôrod psa (vytváranie inštancie)

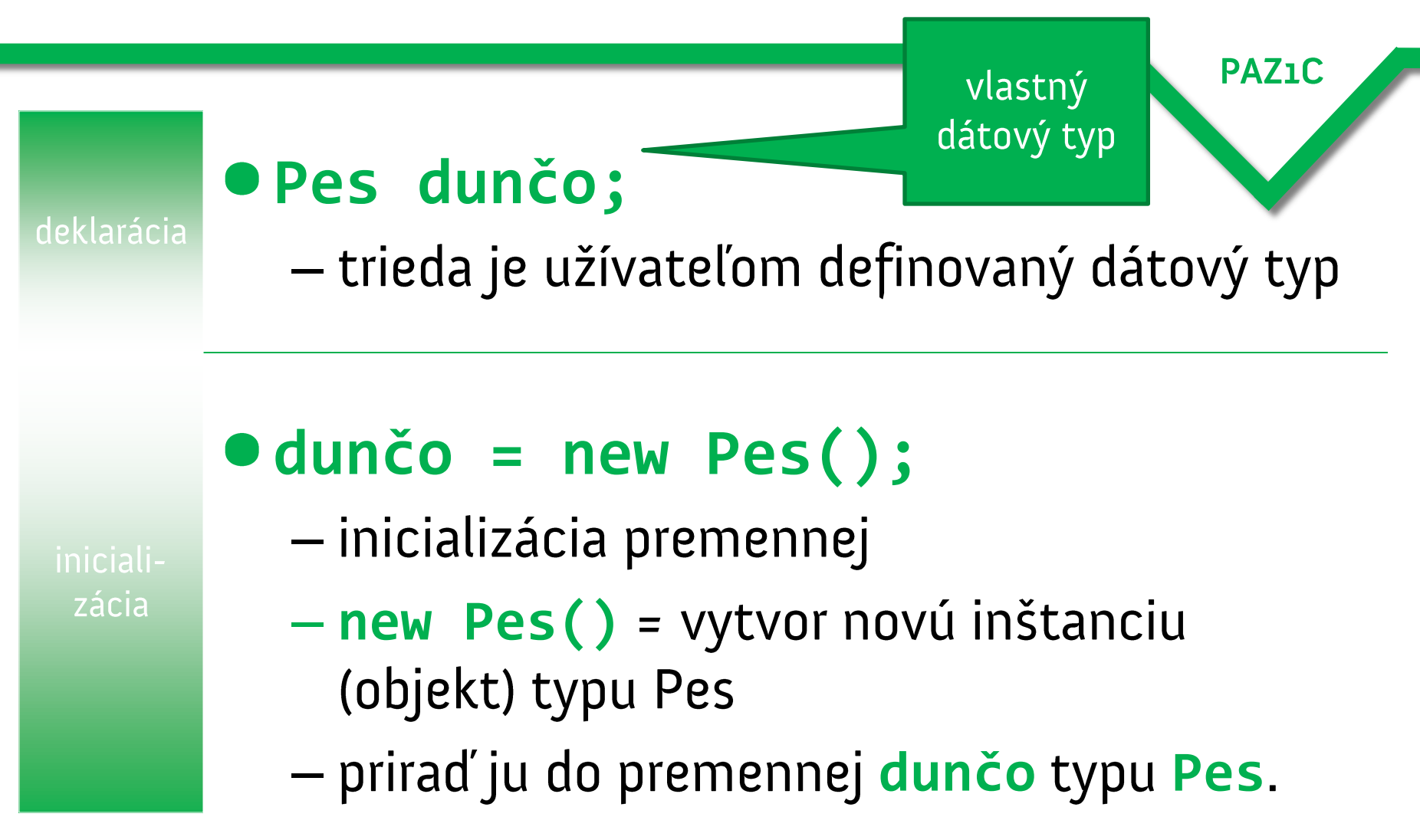

### Pôrod psa (vytváranie inštancie)

- Deklaráciu (Pes dunčo;) a inicializáciu (dunčo = new Pes();) vieme zapísať jedným riadkom.
- Je to štandardný idiom (zaužívaný výraz)

```
PesTester.java
class PesTester {
  public static void main(String[] args) {
   Pes dunčo = new Pes();
```
# Štelujeme psa

```
Ona modifikovanie a čítanie
  používame bodkovú notáciu
                   PesTester.java
class PesTester {
  public static void main(String[] args) {
      Pes dunčo = new Pes();
      dunčo.rasa = "slovenský čuvač";
      dunčo.vek = 8;
                                         slovenský čuvač
      System.out.println(dunčo.rasa);
      System.out.println(dunčo.vek);
                                                8}
}
```